## Maths–Pro

## Morley's theorem

- 1 Use Maths–Pro or Geo–Pro to draw any triangle.
- 2 Divide each angle into three equal angles.
- 3 Extend each angle divider until it hits an adjacent angle divider.
- 4 What shape is formed inside your original triangle?
- 5 Investigate by repeating the above steps for several new triangles (or use the shapes below).

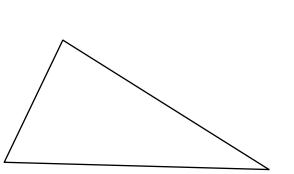

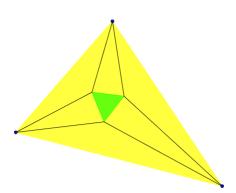

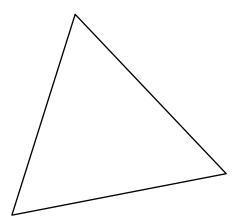

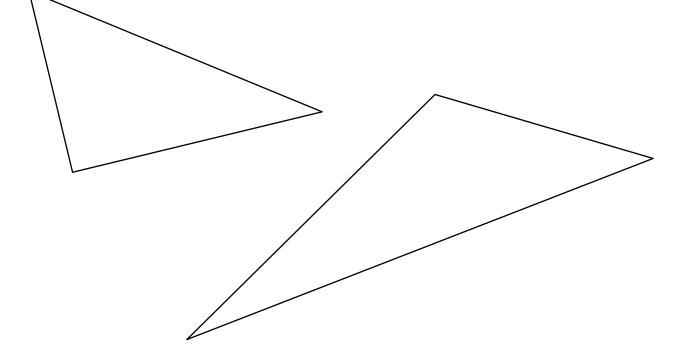

© Geoff Phillips Publications 2010